## **Android, Kindle Fire, NOOK**

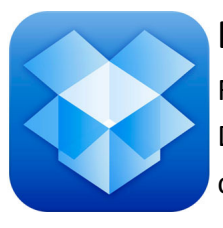

## **DROPBOX**

Facilitates document sharing from any device to any device. Once documents are loaded into Dropbox, they are available on any device with the Dropbox App installed OR from any Internet computer (with or without the Dropbox program installed).

#### Steps:

Download the Dropbox App onto your device. Create a Username and Password for your Dropbox access. Download the Dropbox program onto your home or work (or both) PCs. https://www.dropbox.com/

Sign-In to your Dropbox account on your PC using the Username and Password . Copy or drag and drop any files you want remote access to into your **Dropbox folder** created on your Desktop, or available in your files on the left side (see photo).

All files in your **Dropbox folder** are available anytime on your devices as long as there is an active Internet connection. If you would like a file available *offline*, you can click on the "Star" in the upper task bar of any file which will save it to the local device.

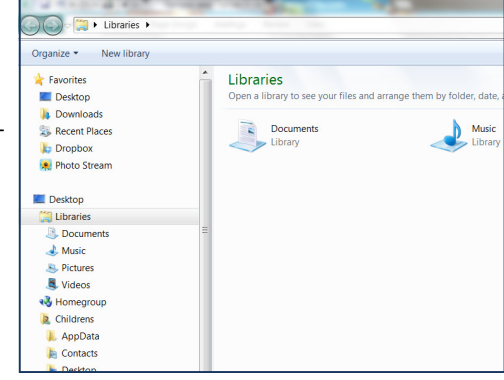

Your Dropbox files are also available from any PC. Just navigate in your browser to www.dropbox.com, sign-in with your Username and Password to access your files.

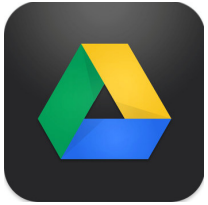

### **GOOGLE DOCS**

FREE Office App and Program for multiple devices: Apple, Android, and PC. Allows for private or sharing of documents between different devices and different people (if desired).

#### Steps:

If you do not already have one: create a Google Login. (https://accounts.google.com/NewAccount) Download Google Drive App onto your mobile devices.

Sign in to your Google Drive App on your device using your Google Login.

All of your Google Docs are now available on any device with the Google Drive App installed (after you sign-in with your Google Login). You can also mark files as "Offline" for viewing when you do not have an active Internet connection. Your Google Docs are also available from any PC with an Internet connection at www.google.com; signin with your Google Login, and access your documents by clicking on Drive across the upper task bar (see photo).

Google Docs offers a full Office Suite of products available free of charge; which all translate well over to Microsoft Office.

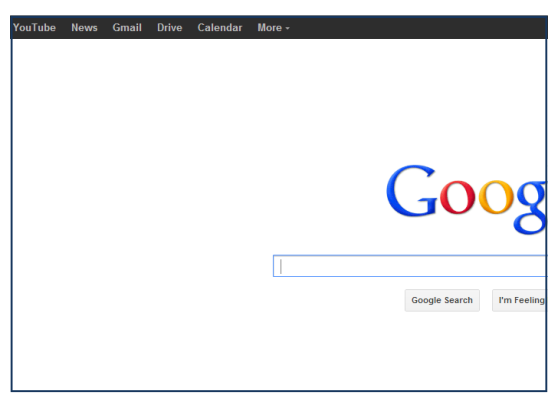

# **Great Apps for Android, Kindle or NOOK**

Evernote (FREE): cloud-based note taking system that works across multiple platforms. Supports tagging, photos, voice/ audio. Also has cloud, web-based access. www.evernote.com

Pinterest (FREE): App for uploading, browsing, and using the popular website www.Pinterest.com

Pocket (FREE): lets you save articles or stories from the Internet to view later while offline. Like Instapaper, but free. Pixlr Express (FREE): photo editing App; lots of cropping, frames, lens, etc. Includes an web-based element. pixlr.com/ Mint (FREE): personal finance App which coordinates numerous areas; bank accounts, credit cards, budgeting tools. www.Mint.com

Facebook (FREE): if you Facebook, utilize the Free App available for the multiple devices.

Netflix (FREE App, with monthly subscription fee).

History Eraser Pro (FREE, for mobile phone): how to delete anything off your phone.

Google Translate (FREE): out-loud dictation of over 64 languages.

OverDrive Media Console (FREE): check out books from your library! (Please ask for your device-specific handout).

Skype or Google Voice (FREE, or low-cost International Calls).

Lightbox Photos (FREE): excellent photo editing App.

Pandora Internet Radio (FREE): tons of music to enjoy!

TED Talks (FREE): educational seminars on a variety of entertaining and enlightening topics. TED stands for "Technology, Entertainment, Design". www.ted.com

### **Email**

Email (FREE): if possible, use the App specific to your email provider. ie Yahoo, Hotmail (called Outlook App), Gmail, etc. If using Mid-Rivers or another local provider, use the generic built-in App (ask for our Mid-Rivers email settings handout).

### **Books**

Amazon Kindle App, for Android and Fire (FREE): Kindle books need to be purchased via Internet browser. Barnes & Noble NOOK App, for Android and NOOK (FREE)

### **Shopping**

Shopping Apps (FREE): eBay, Amazon Store, Etsy. Our Groceries (FREE): syncs shopping lists between multiple devices and platforms. Can also access and edit your list via web browser www.ourgroceries.com

### **Security**

Avast! Mobile Security (FREE): good anti-virus program for Android, power management, and lock options. AntiVirus Free: good anti-virus program for Kindle Fire. AVG (FREE): good anti-virus for NOOK.

### **App Killer**

Advanced Task Killer (FREE, for mobile phone): stops extra programs from running in the background and draining your battery.